*This sampler file contains various sample pages from the product. Sample pages will often include: the title page, an index, and other pages of interest. This sample is fully searchable (read Search Tips) but is not FASTFIND enabled.* 

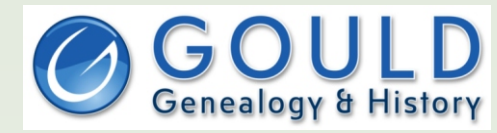

<www.gould.com.au>

- The widest range of Australian, English, Irish, Scottish and European resources
- 11000 products to help with your research · A complete range of Genealogy software
- 5000 data CDs from numerous countries

Subscribe to our weekly email newsletter FOLLOW US ON TWITTER AND FACEBOOK

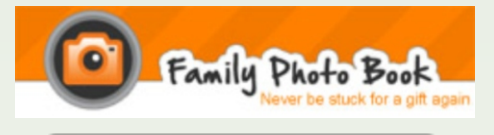

<www.familyphotobook.com.au>

· Free software download to create professional looking personal photo books, calendars and more

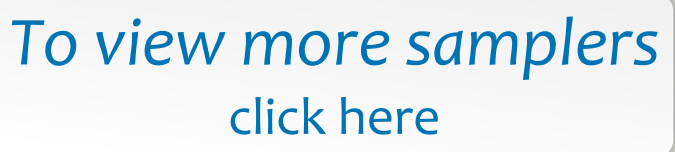

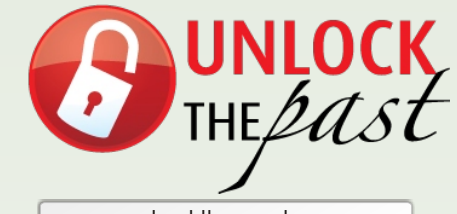

<www.unlockthepast.com.au>

- · Promoting History, Genealogy and Heritage in Australia and New Zealand
- · A major events resource • regional and major roadshows. seminars, conferences, expos
- · A major go-to site for resources · free information and content, newsletters and blogs, speaker biographies, topic details
- · Includes a team of expert speakers, writers, organisations and commercial partners

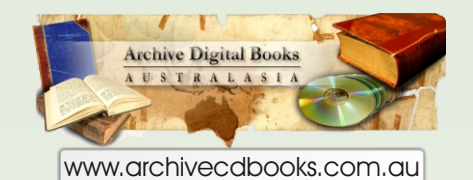

- · Over 1600 rare Australian and New Zealand books on fully searchable CD-ROM
- · Over 3000 worldwide

· Including: Government and Police gazettes, Electoral Rolls, Post Office and Specialist Directories, War records, Regional histories etc.

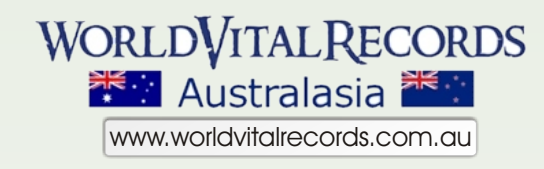

- · 50 million Australasian records
- · 1 billion records world wide
- · low subscriptions
- · FREE content daily and some permanently

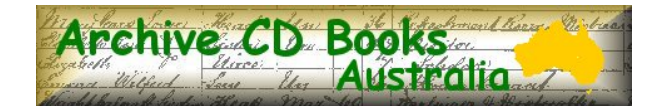

#### This sampler file includes the title page, contents and sample of text pages. This file is fully searchable (read search tips page)

**Archive CD Books Australia exists to make reproductions of old books, documents and maps available on CD to genealogists and historians, and to co-operate with family history societies, libraries, museums and record offices to scan and digitise their collections for free, and to assist with renovation of old books in their collection.**

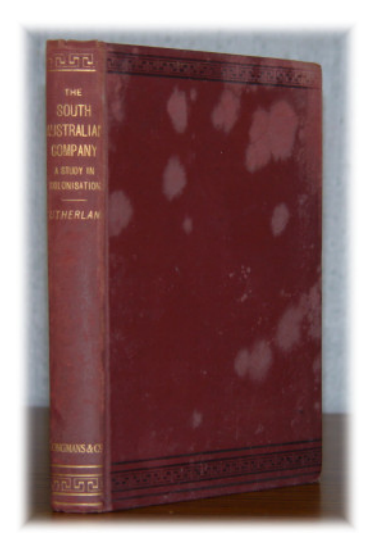

### **The South Australian Company: A Study in Colonisation**

Ref. AU5011

#### **Navigating this CD**

To view the contents of this CD use Acrobat Reader's forward and back buttons to browse through the pages, alternatively use the **INDEX** bookmark to search for specific information and then use the bookmarks and Acrobat's page buttons (or slide bar) to go to the relevant page.

Use Acrobat Reader's bookmark functions to jump to highlighted sections.

To activate bookmarks click on "Window" and then "Show bookmarks" (or press F5)

#### **Searching this CD**

This book has been formatted to be searchable using Adobe Acrobat Reader.

- Adobe Reader 6 or later is recommended for more advanced searching capability within a file or across multiple files.
- The text on a few pages in the original is faint and in some cases cut off. This may limit the searching accuracy on the pages concerned, however they are quite readable on screen.
- For more detailed explanation and tips to get the best search results click here

The technical advancements that allow this searching bring a wonderful finding aid but there is still no substitute for reading the book!

Copyright ©2004 Archive CD Books Australia Pty Ltd. All Rights Reserved

For more books on CD from Archive CD Books Australia, see the web pages at [www.archivecdbooks.com.au](http://www.archivecdbooks.com.au/)

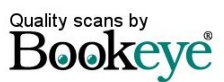

#### **THE**

## SOUTH AUSTRALIAN COMPANY

#### A STUDY IN COLONISATION

BY

#### GEORGE SUTHERLAND, M.A.

**LATE SCHOLAR OF MELBOURNE UNIVERSITY IN HISTORY AND POLITICAL ECONOMY AUTHOR OF 'AUSTRALIA OR ENGLAND IN THE SOUTH' JOINT AUTHOR OF ' A HISTORY OF AUSTRALIA AND NEW ZEALAND'**

*NEW IMPRESSION*

#### LONGMANS, GREEN, AND CO. 39 PATERNOSTER ROW, LONDON NEW YORK AND BOMBAY

1898

All rights reserved

## **CONTENTS**

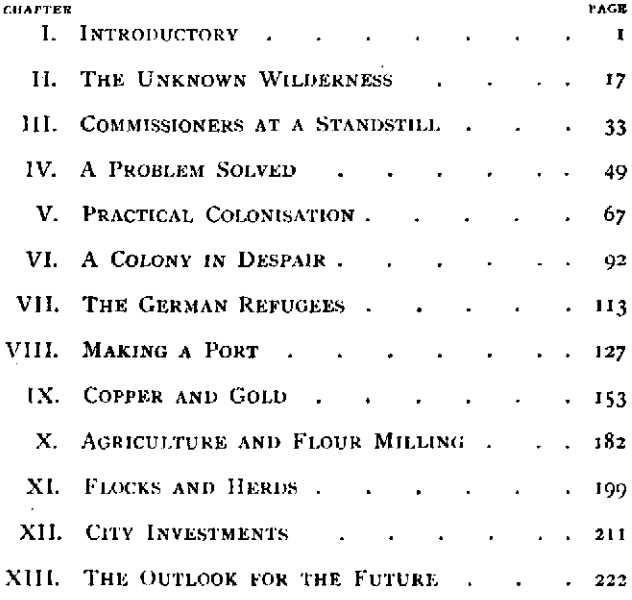

#### CHAPTER V

#### PRACTICAL COLONISATION

ON a wild and stormy night, in the depth of the severe and tempestuous winter of 1836, the ship ' John Pirie' was beating to windward, against a furious gale off the Scilly Isles. She had on board, besides the officers and crew, a small company of twenty-eight labouring men, a few head of live stock and general stores and provisions. The storm increased in violence, and the captain put back to Plymouth in order to await calmer weather. This was the untoward beginning of a very long and tedious voyage which lasted from February 22—just one month after the legal formation of the South Australian Company, the vessel's owners—until the middle of August.

The 'John Pirie,'a schooner of 120 tons, was one of the three vessels already mentioned as having been unsuccessfully offered to the Commissioners. Within the same week the ' Duke of York' brig, of 191 tons, fitted up as a whaler, and the ' Lady Mary Pelham,' of 201 tons, started on their eventful voyages, and both of these turned up at Kangaroo Island within three days of one another at the end of July ; while the ' John Pirie ' did not put in an appearance for over a fortnight later. The ' Emma' was also despatched and arrived at Kangaroo Island without mishap.

A curious and interesting parallel to this case of private enterprise, in its impatience of official delays and dilatoriness forestalling the action of recognised legal colonial authority, was afforded eight months previously by the unauthorised action of the Port Phillip Association in taking their sheep across to the country now known as Victoria. For seven years the Government at Sydney had been unsuccessfully petitioned to permit the founding of a free settlement at Port Phillip. But in Sydney as well as in London there were strong opponents of free colonisation in Australia. The prevailing sentiments of the day in the senior colony toward such enterprises have already been indicated in the extract which has been given

# Getting around this CD

#### **Navigating Archive CD Books CDs**

All Archive CD Books products can be navigated easily using the handy bookmarks on each CD. The table of contents in most original books, and the original book index where it exists, can provide additional ways of finding the information required.

#### **Searching Text on Archive CD Books Australia CDs**

Optical Character Recognition (OCR) technology has been developing over the years as a useful mechanism to convert images (as Archive CD Books pages are) into text which can be searched. The quality of the OCR can still vary, and hence the searchability can vary. Around 95% or 99% of the words in books with good type are searchable—or even higher with very good type.

#### *OCR is now a wonderful searching aid in many instances but there is still no substitute for reading the book!*

#### **Different Versions of Adobe Acrobat Reader**

Adobe Acrobat Reader 4 or later should be used. Adobe Reader 6 (as it is now named) in fact has considerably better searching options and is recommended.

- **Acrobat Reader v4** has both a "Find" and a "Search" tool. Those tools are two \*totally\* different things. Our CDs (that are searchable) work with the \*FIND\* tool
- **Acrobat Reader v5** has only a "Find" tool (not a "search" tool). Our CDs (that are searchable) work with the \*FIND\* tool.
- **Adobe Reader v6** has only a "Search" tool (not a tool labelled "Find"). HOWEVER what is called "Search" is the same as the tool that used to be called "Find" Our CDs (that are searchable) work with the \*SEARCH\* tool

#### **Tips For Searching and Getting More From the CD Books**

- update to Adobe Reader 6 for more versatile searching options, including the ability to bring up a list of all instances of the word you are searching for — across multiple files on a single CD in a single search request.
- enter the MINIMUM number of characters needed to bring up the search results required.
- use Adobe Reader 6 to do some trial searches to try to identify the characters that may be misread. These can show up in the extra text in the search results list (Adobe 6 only). A few minutes trial will help you to avoid using characters that are more prone to being misread, e.g. try entering "rederi" if you want "Frederick", but find that the letters "F" "c" and "k" are sometimes misread.
- use the "Match whole word" option to eliminate unnecessary items in your results list, e.g. to eliminate all the blacksmiths and tinsmiths etc when you only want the name Smith.
- use the "Match case" option to eliminate all the occupations "smith" if you only want the name "Smith".
- don't just search for names. Search the book for other names, places and subjects of interest:
	- › look for others of the same name
	- › look for others who lived in the same place or street
	- › who was the postmaster or police officer in the town?
	- › how often and at what time did the coach arrive in town?
	- $\rightarrow$  what churches were there and what time were services held?
	- › what other activities were there in the community?
	- › look for others who had the same occupation of other interests
- all of this and more may be available in a seemingly mundane book such as a directory. You can learn much of the background of life at the time, even if your ancestor is not listed there.
- Many CDs have only one file, but some have the book content spread over several files. Adobe Reader normally searches in the file that is open at the time. If you wish to search ALL files at once choose the "All PDF documents in" option and select the CD drive or directory the files are in—Adobe Reader 6 only.

#### ADOBE ACROBAT SEARCHING IS A WONDERFUL FIRST FINDING AID. BUT DO NOT RELY ON IT TO PICK UP ALL THE INFORMATION YOU WANT

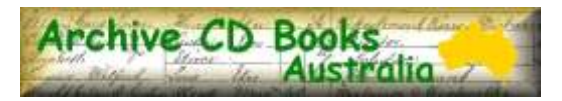